CU\*ANSWERS The Writing Team

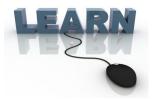

# Writing Team: Tricks of the Trade February Top Picks: Top 12 Enhancements for 2014

Be sure to attend the upcoming Tricks of the Trade webinar on February 18 from 3:30-4:00 PM ET. Watch for an invitation via email. Learn about documentation on all of the "2014 Bakers Dozen," the top twelve software enhancements for 2014.

#### Pick #1: What are the "2014 Baker's Dozen" top enhancements for 2014?

This year we thought we needed more than a Top Ten Enhancements brochure, so we have the 2014 *Baker's Dozen* to cover the top *twelve* enhancement of last year. Have you implemented these features at your credit union?

Learn more in the 2014 Baker's Dozen—Top 12 Enhancements for 2014 on the CU\*BASE Reference page.

# **Pick #2: Where can I find documentation on the Statement Recon dashboard?**

Of course the top pick for 2014 was the File Expansion Project (FEP). This all-hands-on-deck project was a monumental task that involved people in all areas of CU\*Answers. A close second, however, was the Statement Recon dashboard, which provides an easy way to reconcile your statement activity.

Learn more about this new tool in <u>CU\*BASE online help</u>. Search for "Statement Recon."

#### Pick #3: What are the new mobile web banking changes?

This was the year for new features for our mobile web banking product!

Top on the list is that members can now apply for a loan right from their phone or mobile device. Other new features include the ability for members to open accounts, jump to other memberships, and change their username, all in this product that is free to you and your members.

Check out the Mobile Web Banking booklet on the It's Me 247 Reference page.

### **Pick #4:** Where is there documentation on the Automated Upload of CTRs to FinCEN feature?

Automated upload of CTRs from CU\*BASE directly to the FinCEN website was a highly anticipated feature. This featured booklet includes information about configuration, teller processing, and auditing of the feature.

Learn more in the Bank Secrecy Act Monitoring Tools booklet on the CU\*BASE Reference page.

## Pick #5 Where can I learn more about the online banking "required username" feature?

A top security pick of the year was the new "required username" feature. You can use this feature to require all of your members to create a username that they will then use in place of their account number when they log into online banking. This feature is covered in full detail in the booklet outlining security features for online banking.

Check out the <u>Strategies for Securing and Controlling Member Access</u> booklet on the **It's Me 247** Reference page.

<u>Refer to the Tricks of the Trade Newsletter Series page</u> to review previous Tricks of the Trade newsletters!

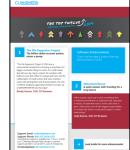

| Home > Member Communications (MNPRITC) > Member Communications > Statement Reconciliation Dashbeard (1)                                                                                                    |                                    |                                                                                                    |  |  |  |
|----------------------------------------------------------------------------------------------------|------------------------------------|----------------------------------------------------------------------------------------------------|--|--|--|
| Statement Reconciliation / Analysis                                                                                                    |                                    |                                                                                                    |  |  |  |
| Screen ID:                                                                                                    | ISTROBPIN-01                       | Contraction of the local division of the local division of the loc |  |  |  |
| Screen Title:                                                                                                    | Statement Reconciliation Dashboard | 100 S                                                                                                    |  |  |  |
| Panel Number.                                                                                                    | 5495                               | Titles, la ala ala ala ala ala                                                                                                    |  |  |  |
| Are a<br>Question                                                                                                    |                                    |                                                                                                    |  |  |  |
| Access this screen by selecting Statemet Reconciliation/Analysis on the Member Communication (MNPRTC) menu.                                                                                                    |                                    |                                                                                                    |  |  |  |
| Introduction                                                                                                    |                                    |                                                                                                    |  |  |  |
| The Statement Recorculation/happing makes it easy to recorcile your statement activity to your invice. This databoard<br>brains down your statement production to see how many members qualited for a statement many take amount suppressed to<br>give you a tobal subline of attements for the press. That a their trained dwn lateful is show how how how statements were<br>appressed and the statement of the press of the press of the |                                    |                                                                                                    |  |  |  |
| Not only is this dishboard great for reconciliation, but it can be used by your marketers and management learn to see how<br>statement activity is trending. Are more statements being printed month-to-month? How many statement inserts should be<br>order? What months do se negated inserts?                                                                                                    |                                    |                                                                                                    |  |  |  |
| Data is available on this screen for.                                                                                                    |                                    |                                                                                                    |  |  |  |
| Regular statements                                                                                                    |                                    |                                                                                                    |  |  |  |
| Credit card statements                                                                                                    |                                    |                                                                                                    |  |  |  |
| Mortgage statements                                                                                                    |                                    |                                                                                                    |  |  |  |
| Totals at the bottom of the screen show totals for ATM, debit, credit and total cards - for both number of cards and number of members.                                                                                                    |                                    |                                                                                                    |  |  |  |
| Using this Screen<br>There are so many opportanties for further exploring, analyzing, and using this data from this screen. Review the isting below<br>for more information.                                                                                                    |                                    |                                                                                                    |  |  |  |
| <ol> <li>Getection required) been the type of statement to view at the top of the screen</li> </ol>                                                                                                    |                                    |                                                                                                    |  |  |  |
| <ul> <li>At the logi</li> </ul>                                                                                                    |                                    | selector to view only regular, credit card, or mortgage                                                                                                    |  |  |  |
| <ol> <li>(Optional) For regular statements, select the Statement format to view only monthly or quarterly statement runs. Leave<br/>the field blank for all.</li> </ol>                                                                                                    |                                    |                                                                                                    |  |  |  |
| <ul> <li>For credit card and mortgage statements, no selection is required.</li> </ul>                                                                                                    |                                    |                                                                                                    |  |  |  |
|                                                                                                    |                                    |                                                                                                    |  |  |  |

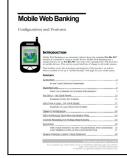

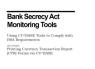

| printing CTR forms using CO-BREE tools.                                            |   |
|------------------------------------------------------------------------------------|---|
| CONTENTS                                                                           |   |
| Contracting Bits Management Proceedings<br>Premis or Contact Inconstruction on CTR | - |
| CURRENT DAMAGEMENT FERRORS F. DEG. CONFIGHT AND SETTER                             | _ |
|                                                                                    |   |
| The CER Person<br>Account (Three or CER to PerCE)                                  |   |
|                                                                                    |   |
|                                                                                    |   |
|                                                                                    |   |
|                                                                                    |   |
| VERSTERN REPORT ACT ACTIVITY                                                       |   |
|                                                                                    |   |
|                                                                                    |   |
| WORDO NEW ALL COR FORM                                                             |   |
| Pageura A CER Power<br>What is into CER Power                                      |   |
|                                                                                    | - |
| BASIC EDGELCY ACT FURMARY REPORT                                                   |   |
|                                                                                    | - |
|                                                                                    |   |
| Besister date: December 18                                                         |   |

| Strategies for Securing<br>and Controlling<br>Member Access |                                                                                                    |          |  |  |
|-------------------------------------------------------------|----------------------------------------------------------------------------------------------------|----------|--|--|
|                                                             | 47                                                                                                    |          |  |  |
|                                                             | INTRODUCTION                                                                                                    |          |  |  |
|                                                             | This booklet covers the strategic decisions your could union should an ensure and control member around to $\mathbf{K} \cdot \mathbf{K} = \mathbf{k} \cdot \mathbf{r}$ . Included are insure existing to the configuration and management of monolar parameters around a activation seriage, tools for members and ways to motivar activity.                                                                                                    |          |  |  |
|                                                             | Contents                                                                                                    |          |  |  |
|                                                             | Saccastr Ordental                                                                                                    |          |  |  |
|                                                             | Looked Sectory International PRI Personal<br>Michiga Useria Stochashery                                                                                                    | *        |  |  |
|                                                             | CREEK RANKIN UNLARKEMENT                                                                                                    | 5        |  |  |
|                                                             | ACCESS TERMOROLOGY TO LEARS                                                                                                    | T        |  |  |
|                                                             | CONTROLS FOR ACCESS TO ONLINE BASIEND                                                                                                    |          |  |  |
|                                                             | PARTNERS CONTINUES                                                                                                    |          |  |  |
|                                                             | Patriaruma Expensions, Patriar Planes                                                                                                    |          |  |  |
|                                                             | CONTROLIDIO ACTIVATION SETTINGS                                                                                                    | 11       |  |  |
|                                                             | TO ACTIVITY OF 2017 TO ACTIVATE?                                                                                                    | 11       |  |  |
|                                                             | New Mexicon Increase Convenient<br>ACTIVIEN DEACTIVIEN Via MARKER PRESSORS, BARRER                                                                                                    | 21       |  |  |
|                                                             |                                                                                                    |          |  |  |
|                                                             | CONTROLINGS & PRIMOTERNAL CAMPAGER                                                                                                    | 33       |  |  |
|                                                             | MERSONER OF EXTRE EXPLANS REASON MEMORY VIEW FROM                                                                                                    | 17       |  |  |
|                                                             | RECEIPTED FOR THE DESIGNATION AND THE RECEIPTED AND A DESIGNATION ADDRESS ADDRESS ADDR | 3T<br>30 |  |  |
|                                                             | Resister date: December 10                                                                                                    |          |  |  |
|                                                             | For an optional copy of this limitatic, should not the "V's lab 2017 Reference page of our<br>https://www.castaware.com/dista_Advance_<br>CVTMAR <sup>®</sup> is a regionered technical of CVTMAR                                                                                                    |          |  |  |